# **Introducción al middleware**

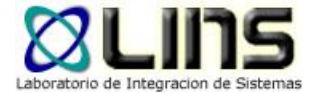

### Estándares XML

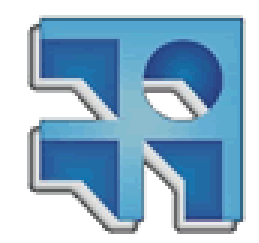

## **Estándares XML**

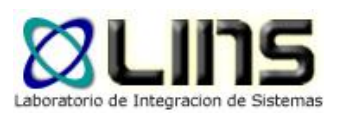

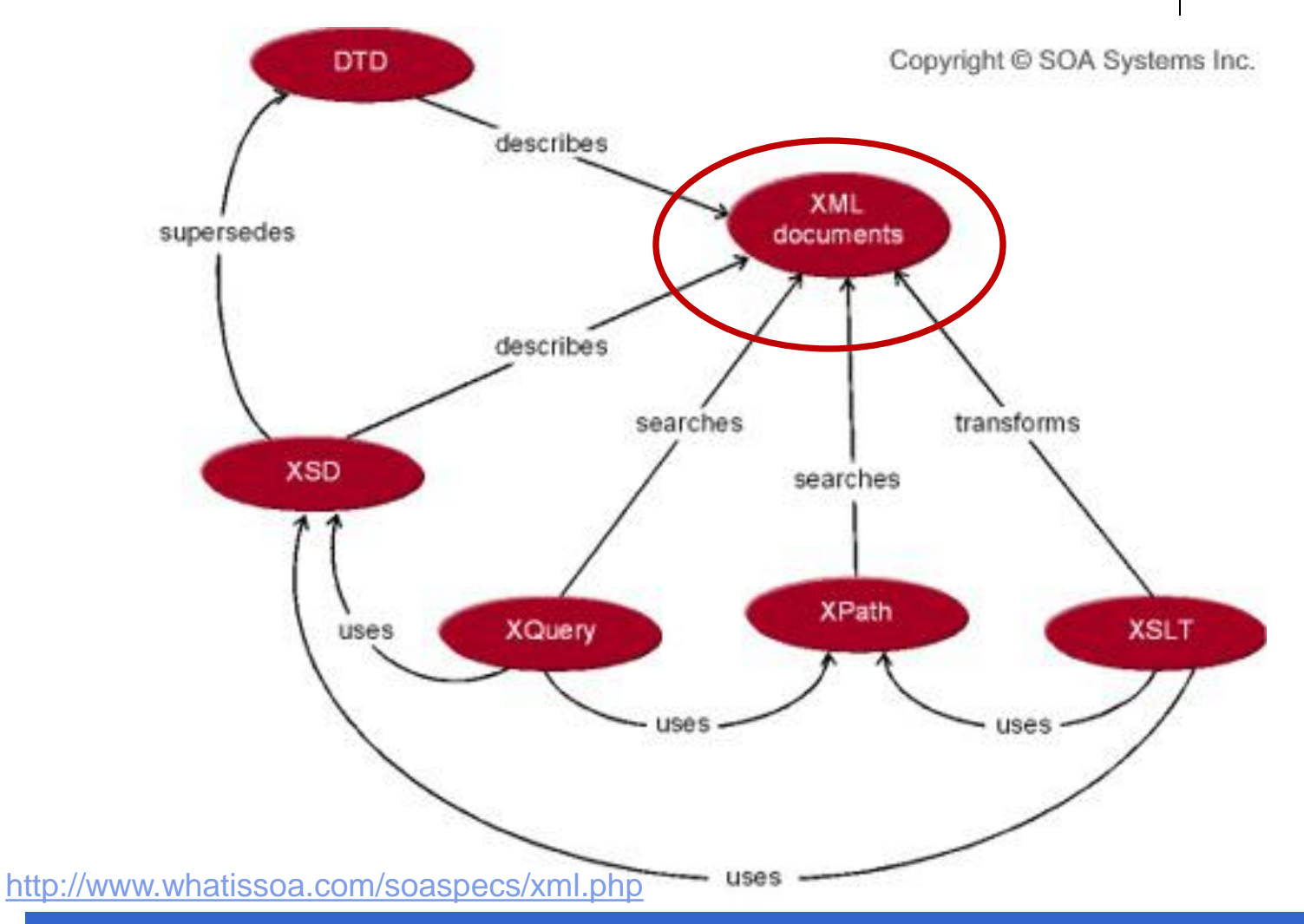

**INCO** - Facultad de Ingeniería – Montevideo, Uruguay 2

# **eXtensible Markup Language (XML)**

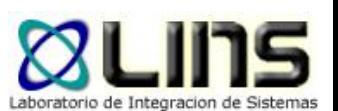

- XML es un lenguaje de marcado
	- <sup>o</sup> Utiliza "tags" para etiquetar, categorizar y organizar información

- XML no está limitado a un conjunto particular de tags
	- <sup>o</sup> Es posible crear y utilizar "tags" de acuerdo a las necesidades

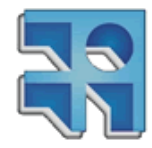

# **eXtensible Markup Language (XML)**

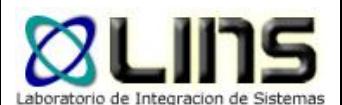

#### **<person>**

- **<name>**
	- **<first\_name>**Alan**</first\_name>**
	- **<last\_name>**Turing**</last\_name>**
- **</name>**
- **<profession>**computer scientist**</profession>**
- **<profession>**mathematician**</profession>**
- **<profession>**cryptographer**</profession>**
- **</person>**

<http://users.dimi.uniud.it/~massimo.franceschet/caffe-xml/xml/xml-elements.html>

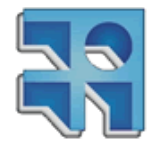

# **eXtensible Markup Language (XML)**

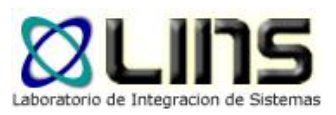

<p><b>>Mrs. Mary McGoon</b>  $str<sub>></sub>$ 1401 Main Street  $str<sub>></sub>$ Anytown, NC 34829</p>

**XML vs HTML**

Mrs. Mary McGoon 1401 Main Street Anytown, NC 34829

```
<address>
            <name><title>Mrs.</title>
              <first-name>Mary
              </first-name>
              <last-name>
               McGoon
              \langle/last-name>
            \langle/name\rangle<street>
              1401 Main Street
            </street>
            <city>Anytown</city>
            <state>NC</state>
            <postal-code>
              34829
            </postal-code>
```
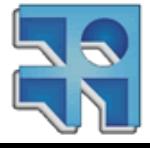

**eXtensible Markup Language (XML) Etiquetas, Elementos y Atributos**

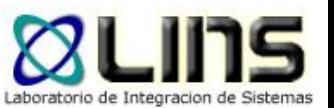

□ Una etiqueta es el texto entre "<" y ">"

- <sup>o</sup> etiquetas de inicio: <name>
- o etiquetas de fin: </name>
- □ Un elemento es la etiqueta de inicio, la etiqueta de fin y lo contenido entre ambas
	- o <name>.......</name>
- □ Un atributo es una pareja nombre-valor dentro de la etiqueta de inicio de un elemento:
	- <sup>o</sup> <city state="NC">…

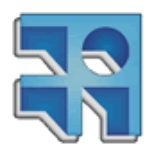

**eXtensible Markup Language (XML) Documentos Bien Formados y Válidos**

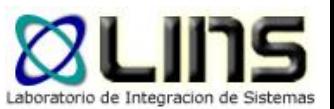

- **Q** Documentos Bien Formados:
	- <sup>o</sup> Son los que se adhieren a las reglas de sintaxis de XML

- **□ Documentos Válidos:** 
	- <sup>o</sup> Son los que se adhieren a las reglas de sintaxis de XML y a las reglas definidas en un DTD o Schema asociado

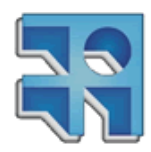

# **eXtensible Markup Language (XML) Algunas reglas…**

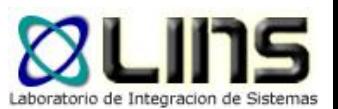

 Un documento XML debe estar contenido en un único elemento (root element)

- **□ Los elementos no se pueden solapar**  $\circ$  <tag1> <tag2> </tag1> </tag2>
- **□ Las etiquetas de fin son requeridas**

### Los elementos son "case sensitive"

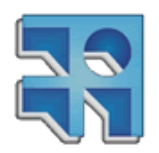

# **eXtensible Markup Language (XML) ¿es un XML bien formado?**

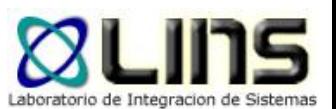

 $\leq$ ?xml version="1  $0"$  ?> ≺cd≻ <title>Empire Burlesque</title> <artist>Bob Dylan</artist> <country>USA</country> ≺/cd>  $<$ <title>Hide your heart</title> <artist>Bonnie Tyler</artist> <country>UK</country>

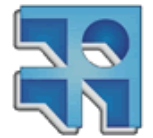

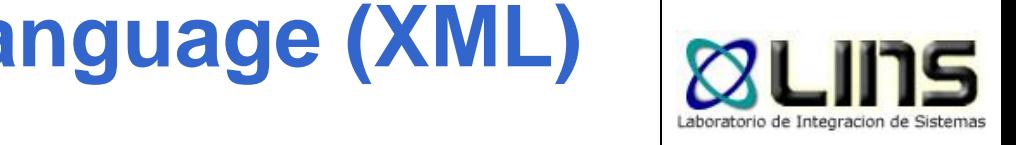

# **eXtensible Markup Language (XML) ¿es un XML bien formado?**

```
\leq?xml version="1.0" ?>
≺message>
      <to>Tove</to>
      <from>Jani</from>
      <subject>Reminder</subject>
      <body>Don't forget me this weekend!</body>
</message>
```
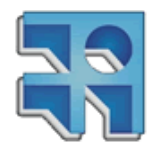

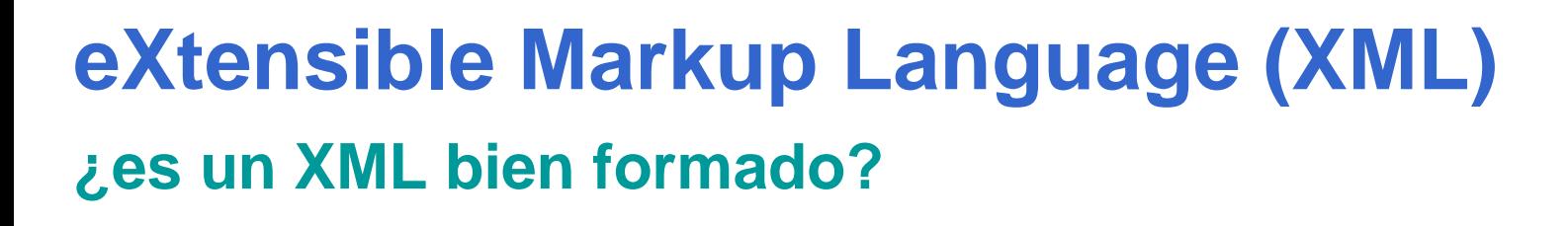

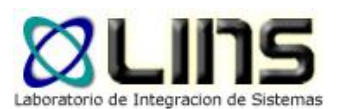

 $\leq$ ?xml version="1.0" ?>  $<$ people $>$ <person age=29> <name>Juan</name>  $<$ /person>  $\le$ person age=30> <name>Ana</Name>  $<$ /person>  $<$ /people>

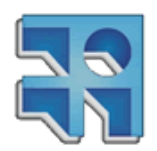

# **eXtensible Markup Language (XML) Declaraciones XML**

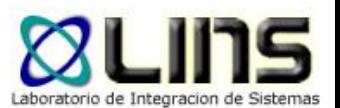

- Generalmente los documentos XML comienzan con una declaración que provee información sobre el documento
	- <sup>o</sup> No es requerida en la v1.0
	- o Es requerida en la v1.1

<?xml version="1.0" encoding="ISO-8859-1" standalone="no"?>

o standalone: especifica si el archivo puede ser procesado (o no) sin leer ningún otro archivo

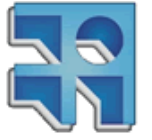

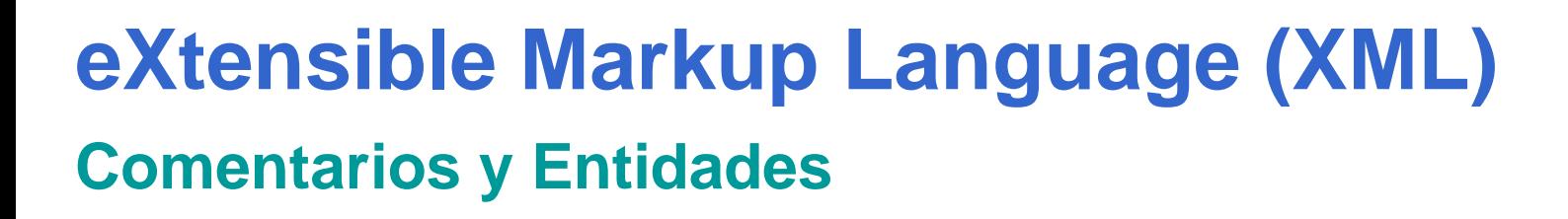

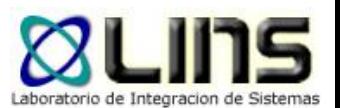

**O** Comentarios

<!– un comentario XML -->

- $\Box$  Entidades
	- <sup>o</sup> <!ENTITY uy "Uruguay"> / &uy;
	- o Entidades predefinidas:
		- $> 8$ lt; <
		- $\triangleright$  > >
		- $\triangleright$  " "

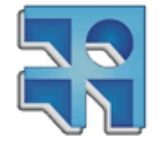

**▷ & &** 

**INCO** - Facultad de Ingeniería – Montevideo, Uruguay 13

# **eXtensible Markup Language (XML) XML Namespaces**

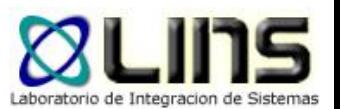

### Los XML Namespaces proveen un método para evitar conflictos en los nombres de los elementos

<customer summary

xmlns:addr="http://www.xyz.com/addresses/" xmlns:books="http://www.zyx.com/books/" xmlns:mortgage="http://www.yyz.com/title/"

<addr:name> <title>Mrs.</title> </addr:name>

<books:title>Lord of the Rings</books:title>

<mortgage:title>NC2948-388-1983</mortgage:title>

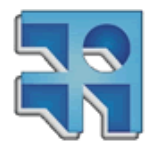

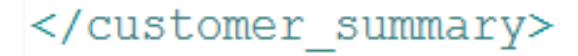

(Tidwell, 2002)

≻

## **Estándares XML**

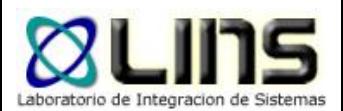

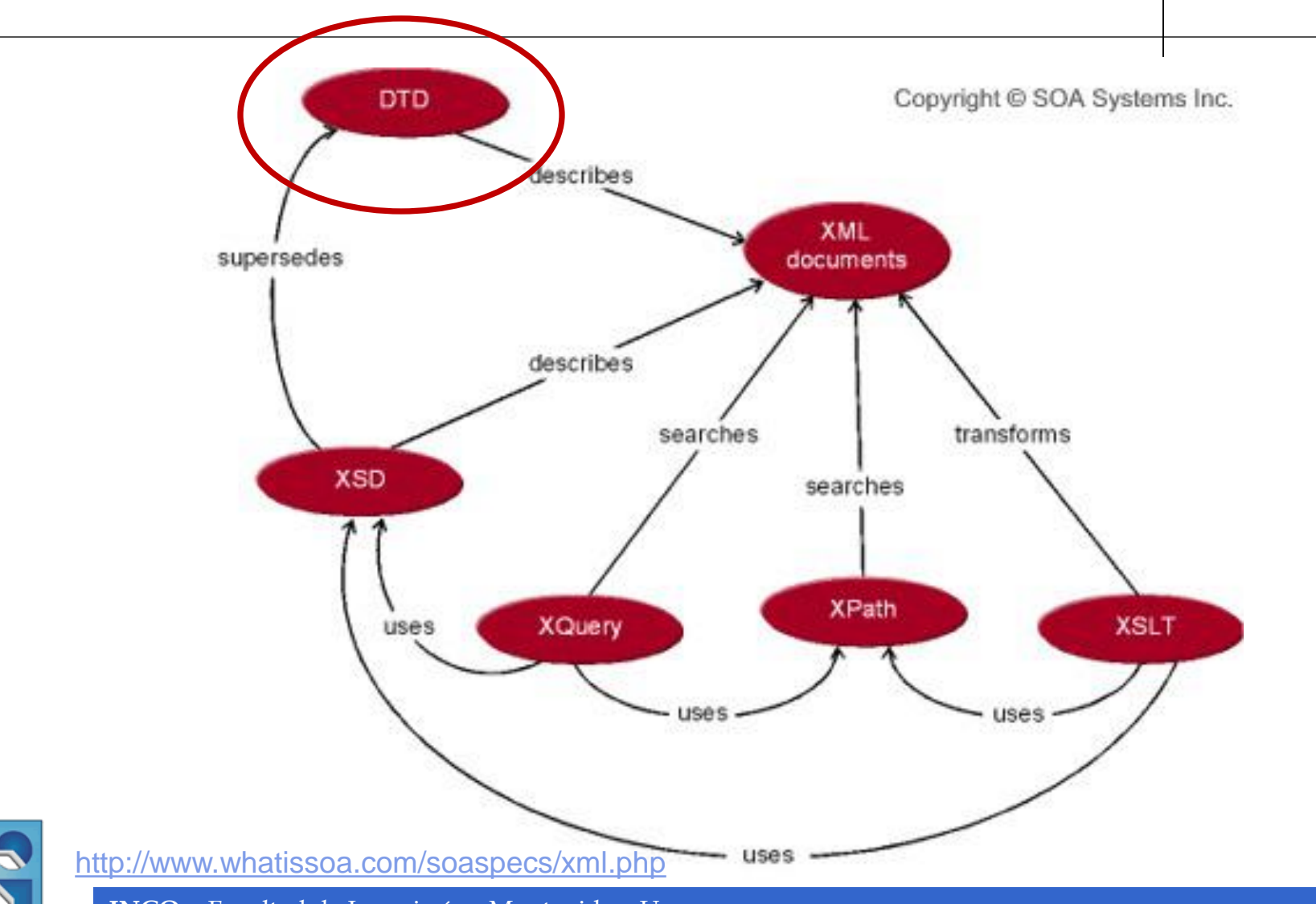

# **Document Type Definition (DTD)**

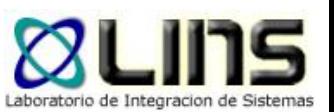

### **□ Los DTD describen de forma precisa**

- <sup>o</sup> Qué elementos pueden aparecer en un documento XML
- <sup>o</sup> El orden en que pueden aparecer
- <sup>o</sup> Cuál es el contenido de un elemento
- Cuáles son los atributos de un elemento
- <sup>o</sup> etc…

 $\Box$  En un DTD se puede especificar, por ejemplo, que:

o Todo elemento *empleado* debe tener un atributo de nombre numero seguridad social.

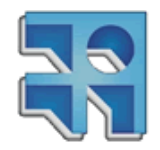

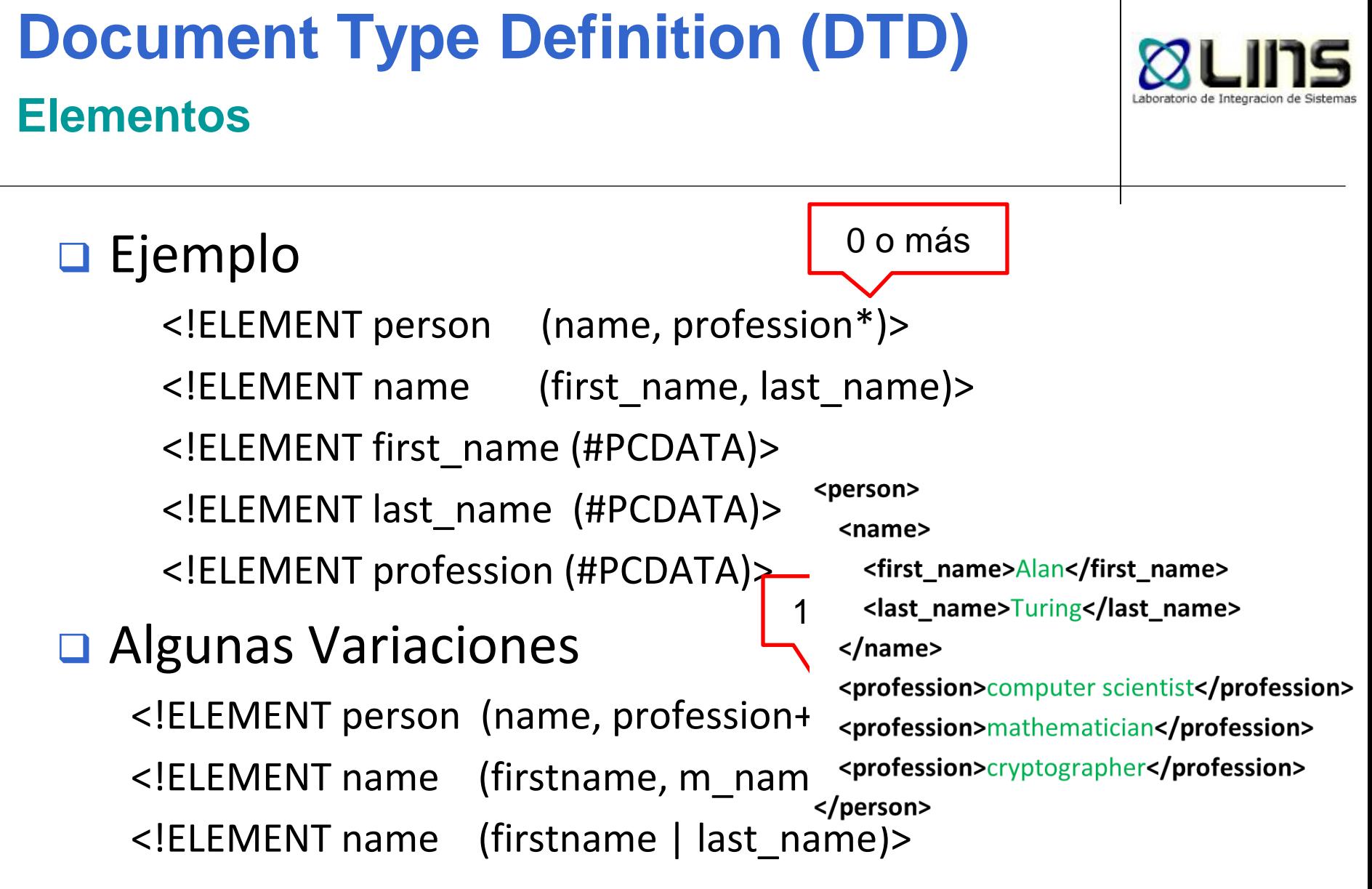

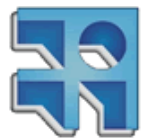

**INCO** - Facultad de Ingeniería – Montevideo, Uruguay 17 <http://users.dimi.uniud.it/~massimo.franceschet/caffe-xml/xml/xml-elements.html>

# **Document Type Definition (DTD) Atributos**

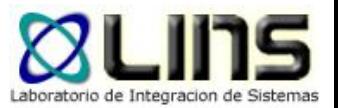

- □ Ejemplo: <!ELEMENT city (#PCDATA)>
	- o <!ATTLIST city state CDATA #REQUIRED postal-code CDATA #IMPLIED>
		- > <city state="NC">...
	- o <!ATTLIST city state CDATA (AZ|CA|NV) "CA">
	- o <!ATTLIST city state CDATA #FIXED "CA">

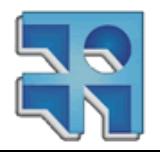

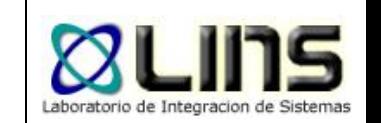

## **Document Type Definition (DTD) Declaración Interna de un DTD**

```
<?xml version="1.0"?>
```

```
<!DOCTYPE note [
```
<!ELEMENT note (to,from,heading,body)>

]>

<note>

<to>Tove</to>

<from>Jani</from>

.....

<heading>Reminder</heading>

<body>Don't forget me this weekend</body>

</note>

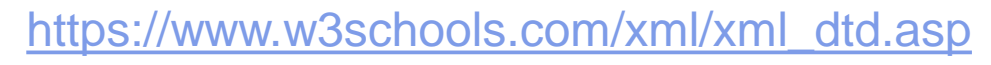

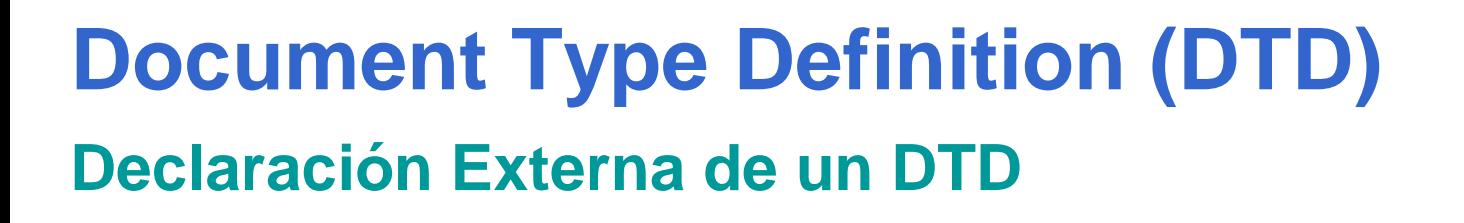

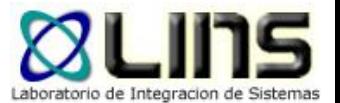

<?xml version="1.0"?>

<!DOCTYPE note SYSTEM "note.dtd">

<note>

<to>Tove</to>

<from>Jani</from>

<heading>Reminder</heading>

<body>Don't forget me this weekend!</body>

</note>

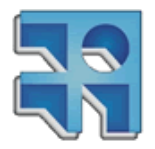

[https://www.w3schools.com/xml/xml\\_dtd.asp](https://www.w3schools.com/xml/xml_dtd.asp)

## **Estándares XML**

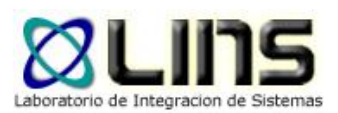

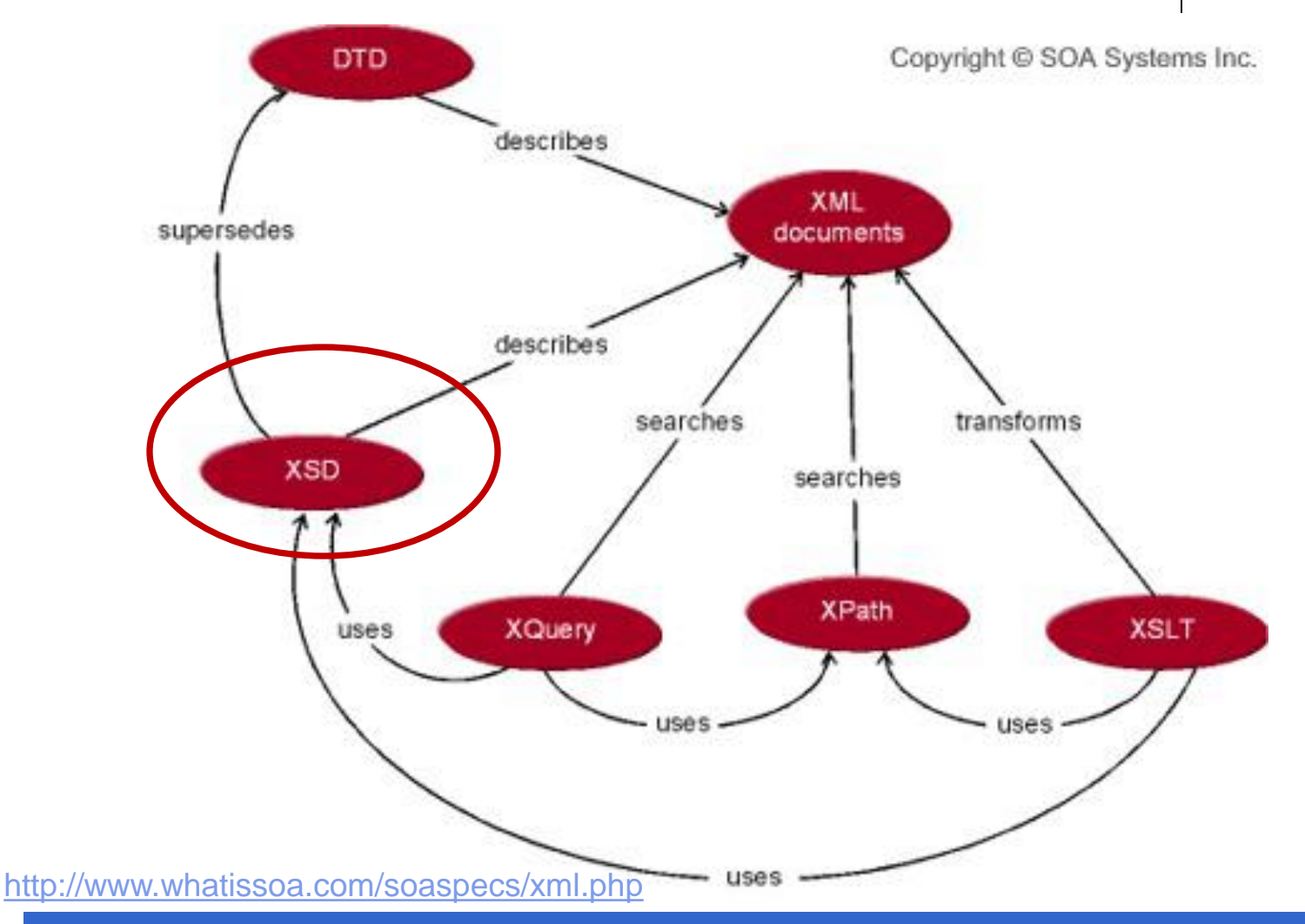

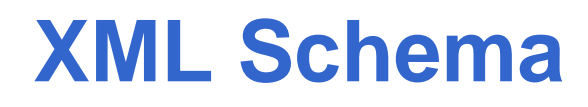

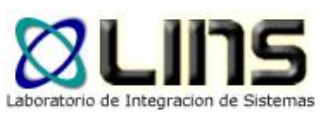

- □ Un XML Schema es un documento XML que contiene una descripción formal de cómo debe ser un documento XML válido.
- □ Algunas ventajas sobre los DTDs:
	- <sup>o</sup> Utilizan sintaxis XML (son documentos XML)
	- <sup>o</sup> Proveen soporte para tipos de datos (enteros, fechas, horas, etc)
	- <sup>o</sup> Es extensible: se pueden definir nuevos tipos de datos
	- o Tiene más poder de expresividad (ej, soporte para expresiones regulares)

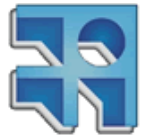

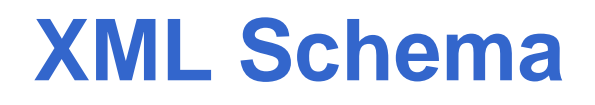

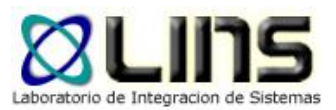

### XML Schema:

<xs:schema xmlns:xs="http://www.w3.org/2001/XMLSchema"> <xs:element name="fullName" type="xs:string"/>

- xs:string
- xs:decimal
- xs:integer
- xs:boolean
	- xs:date
	- xs:time

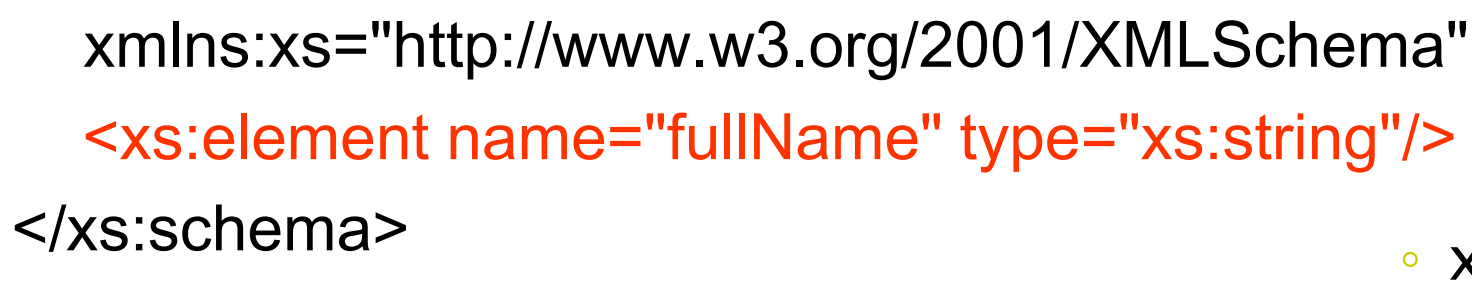

Documento XML:

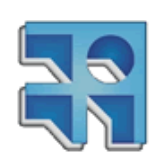

<fullName>Scott Means</fullName>

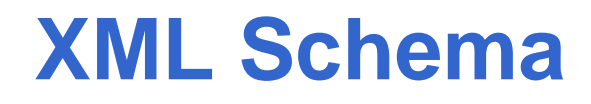

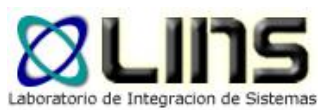

Valores por defecto y fijos

o <xs:element name="city" type="xs:string" default="Montevideo"/>

o <xs:element name="city" type="xs:string" fixed="Montevideo"/>

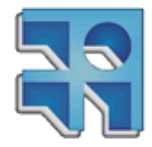

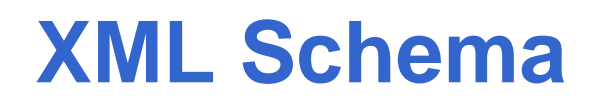

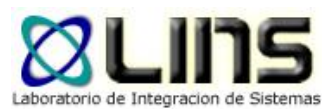

**Q** Restricciones

<xs:element name="age"> <xs:simpleType> <xs:restriction base="xs:integer"> <xs:minInclusive value="0"/> <xs:maxInclusive value="120"/> </xs:restriction> </xs:simpleType> </xs:element>

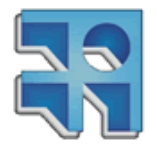

[http://www.w3schools.com/schema/schema\\_facets.asp](http://www.w3schools.com/schema/schema_facets.asp)

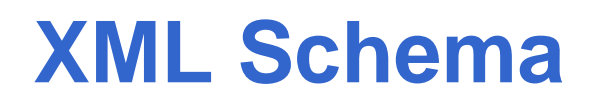

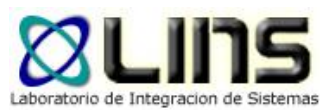

**□ Elementos Complejos:** 

- <sup>o</sup> Incluyen otros elementos y/o atributos
- <xs:element name="persona">
	- <xs:complexType>
		- <xs:sequence>
			- <xs:element name="nombre" type="xs:string"/>
			- <xs:element name="apellido" type="xs:string"/>
		- </xs:sequence>
	- </xs:complexType>
- </xs:element>

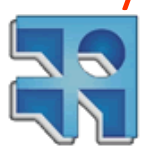

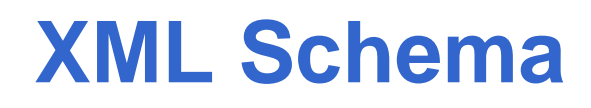

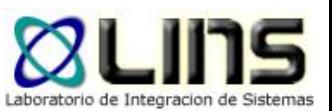

### **□ Elementos Complejos:**

<sup>o</sup> Incluyen otros elementos y/o atributos <xs:element name="persona" type="infoPersona"/>

<xs:complexType name="infoPersona">

<xs:sequence>

<xs:element name="nombre" type="xs:string"/>

- <xs:element name="apellido" type="xs:string"/>
- </xs:sequence>

</xs:complexType>

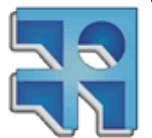

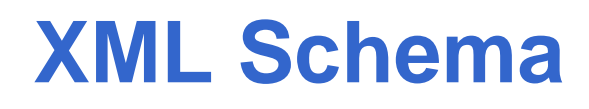

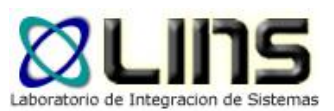

### **□ Elementos Complejos:**

- <sup>o</sup> Incluyen otros elementos y/o atributos
- <xs:element name="persona">
	- <xs:complexType>
		- <xs:sequence>
			- <xs:element name="nombre" type="xs:string"/>
			- <xs:element name="apellido" type="xs:string"/>
		- </xs:sequence>
	- <xs:attribute name="CI" type="xs:string" use="required"/>
	- </xs:complexType>
- </xs:element>

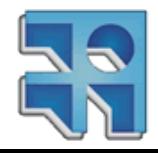

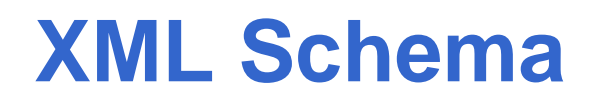

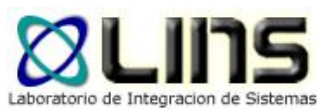

### Indicadores de Orden

- <sup>o</sup> all
	- **Los elementos pueden aparecer en cualquier orden y sólo** una vez
- <sup>o</sup> sequence
	- Los elementos deben aparecer en el orden especificado
- o choice
	- ► Sólo uno de los elementos puede aparecer

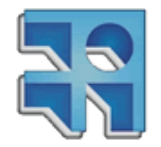

[https://www.w3schools.com/xml/schema\\_complex\\_indicators.asp](https://www.w3schools.com/xml/schema_complex_indicators.asp)

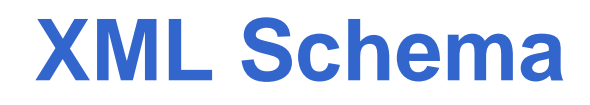

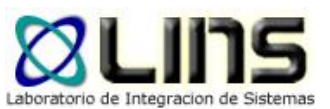

<xs:element name="person">

<xs:complexType>

<xs:all>

 <xs:element name="firstname" type="xs:string"/> <xs:element name="lastname" type="xs:string"/>  $\langle x \rangle$ s:all $\langle x \rangle$ 

</xs:complexType>

</xs:element>

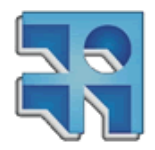

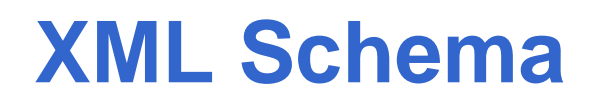

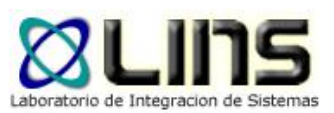

### **□** Indicadores de Ocurrencia (default 1)

- <sup>o</sup> maxOccurs
- o minOcurrs

<xs:element name="person"> <xs:complexType> <xs:sequence> <xs:element name="full\_name" type="xs:string"/> <xs:element name="child\_name" type="xs:string" maxOccurs="10" minOccurs="0"/> </xs:sequence> </xs:complexType> </xs:element> maxOccurs="unbounded"

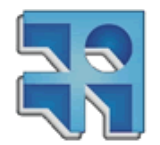

[https://www.w3schools.com/xml/schema\\_complex\\_indicators.asp](https://www.w3schools.com/xml/schema_complex_indicators.asp)

**INCO** - Facultad de Ingeniería – Montevideo, Uruguay 31

## **Estándares XML**

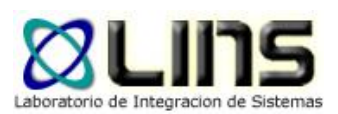

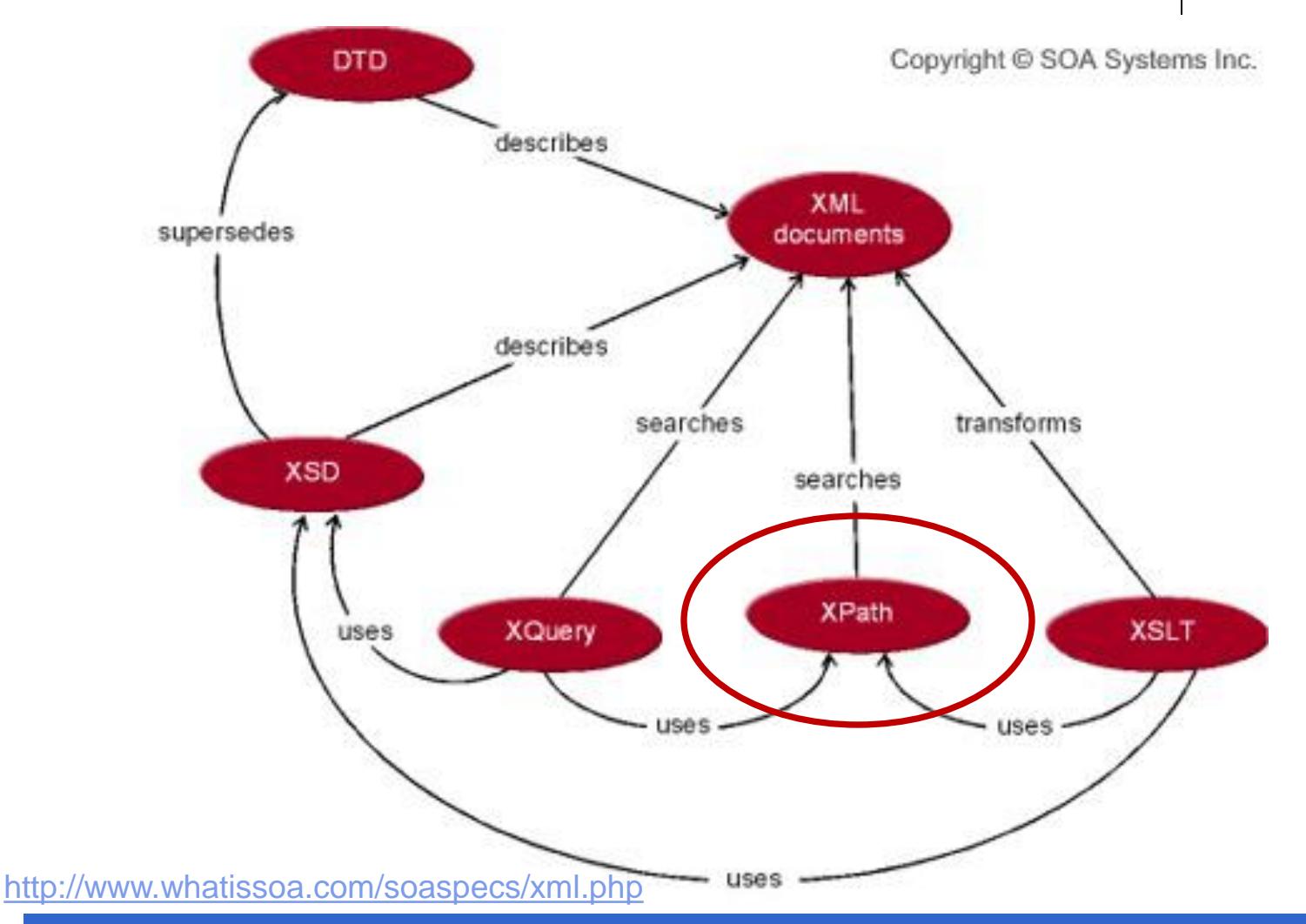

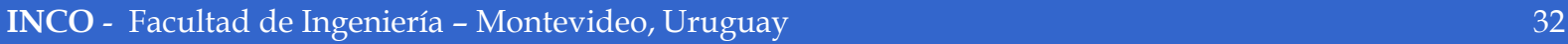

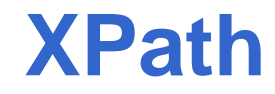

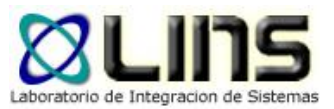

- □ XPath está basado en una representación arbórea de los documentos XML
- □ Provee la posibilidad de navegar por el árbol e ir seleccionado nodos del mismo según algún criterio definido.
- **Permite realizar operaciones prefabricadas** sencillas sobre los datos del documento, tales como operaciones matemáticas o lógicas.

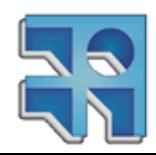

## **XPath Ejemplo**

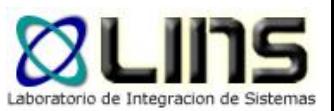

*<people> <person id="342" > <name> <first\_name>Juan</first\_name> <last\_name>Alvarez</last\_name> </name> </person> <person id="4567" > <name> <first\_name>Luis</first\_name> <last\_name>González</last\_name> </name> <person>*

*</people>*

#### Expresión:

/people/person/name/first\_name

#### Resultado:

*<first\_name>Juan</first\_name> <first\_name>Luis</first\_name>*

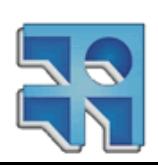

### **XPath Seleccionar Nodos**

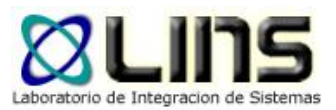

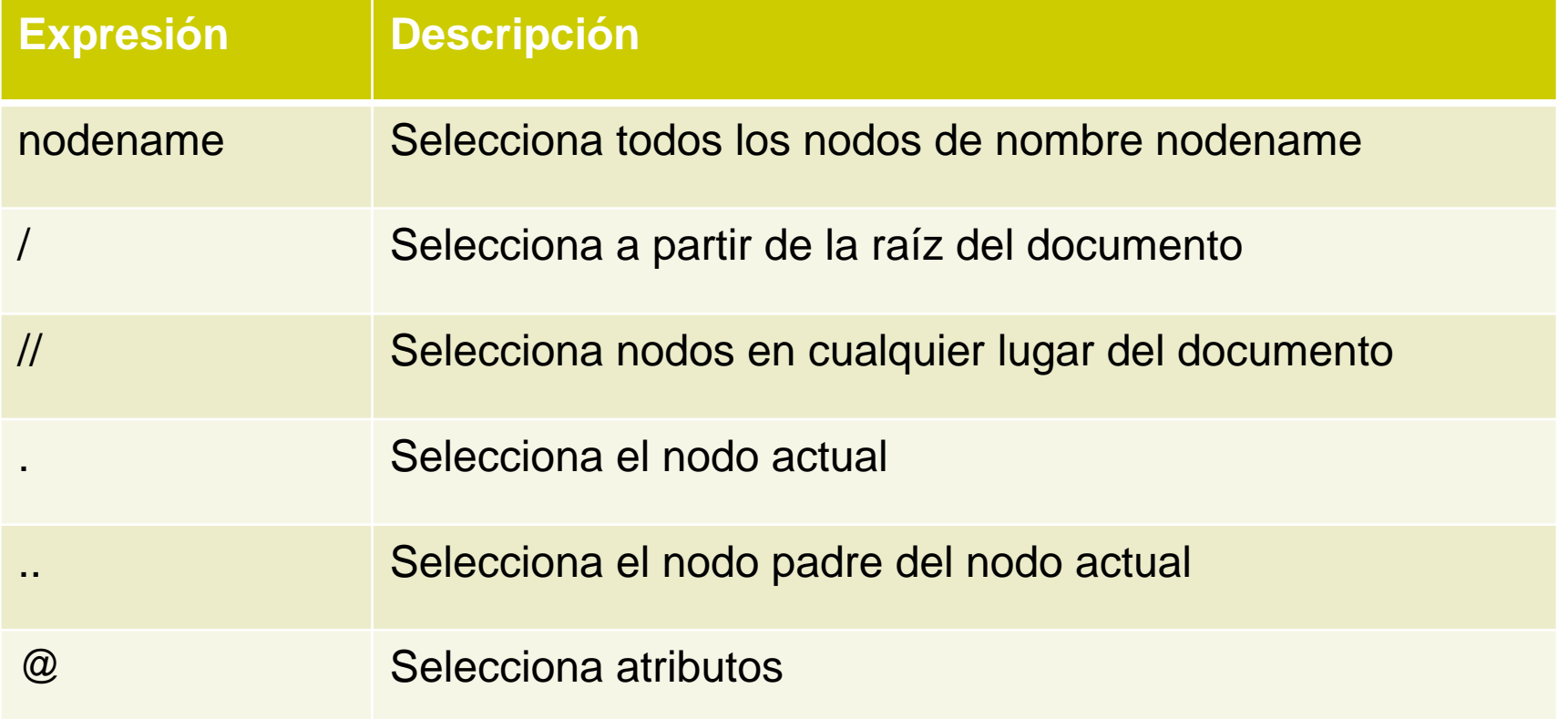

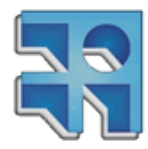

### **XPath**

### **Seleccionar Nodos**

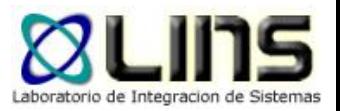

### **D** Ejemplos:

- <sup>o</sup> /people/person
- o //name
- <sup>o</sup> /people/person/@id
- o //@id

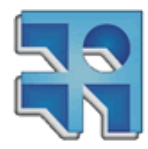

### **XPath Predicados**

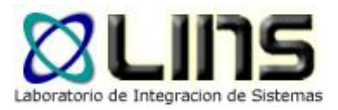

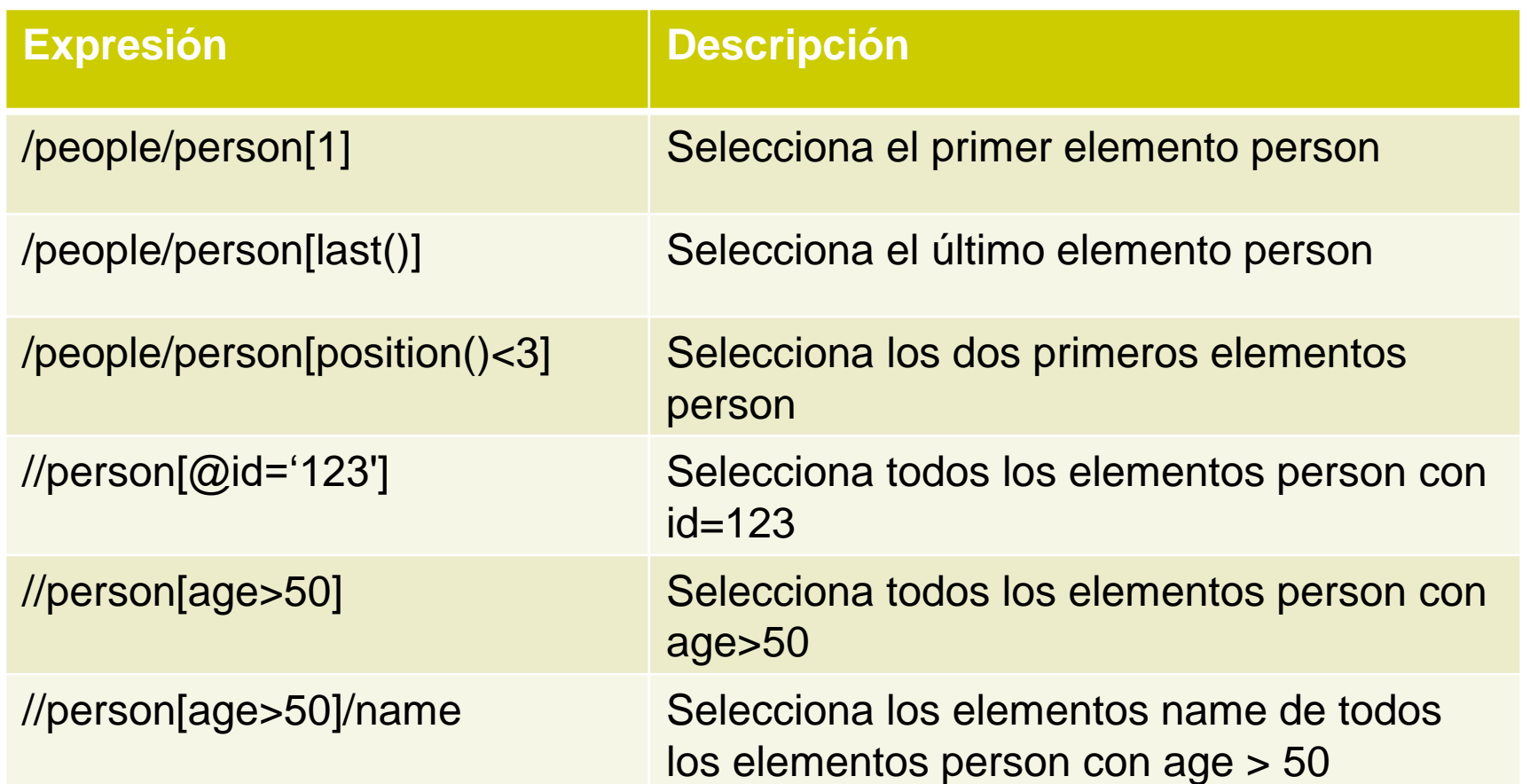

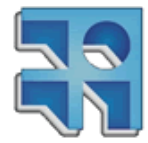

### **XPath Herramientas**

 $\langle$ /cd>

 $\langle /cd \rangle$ 

 $<<$ cd id="3">

 $<<$ d id="4">

<year>1988</year>

<year>1982</year>

<title>Greatest Hits</title> <artist>Dolly Parton</artist>

<title>Still got the blues</title>

Cartist>Gary Moore</artist>

<country>USA</country>

<company>RCA</company> <price>9.90</price>

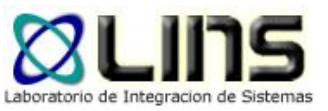

XPath expression:

```
//cd[country="USA" and price<10]
```
Location: /catalog/cd[3]

- $\boxed{e}$  cd id=3 4.
	- title lel
	- artist el.
	- country lel
	- $|e|$ company
	- price lel
	- year le l
	- cd lel
- cd le j

Þ

-cd el.

le j

-cd

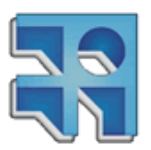

## **Estándares XML**

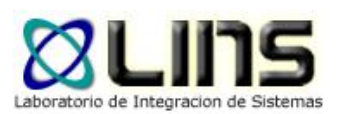

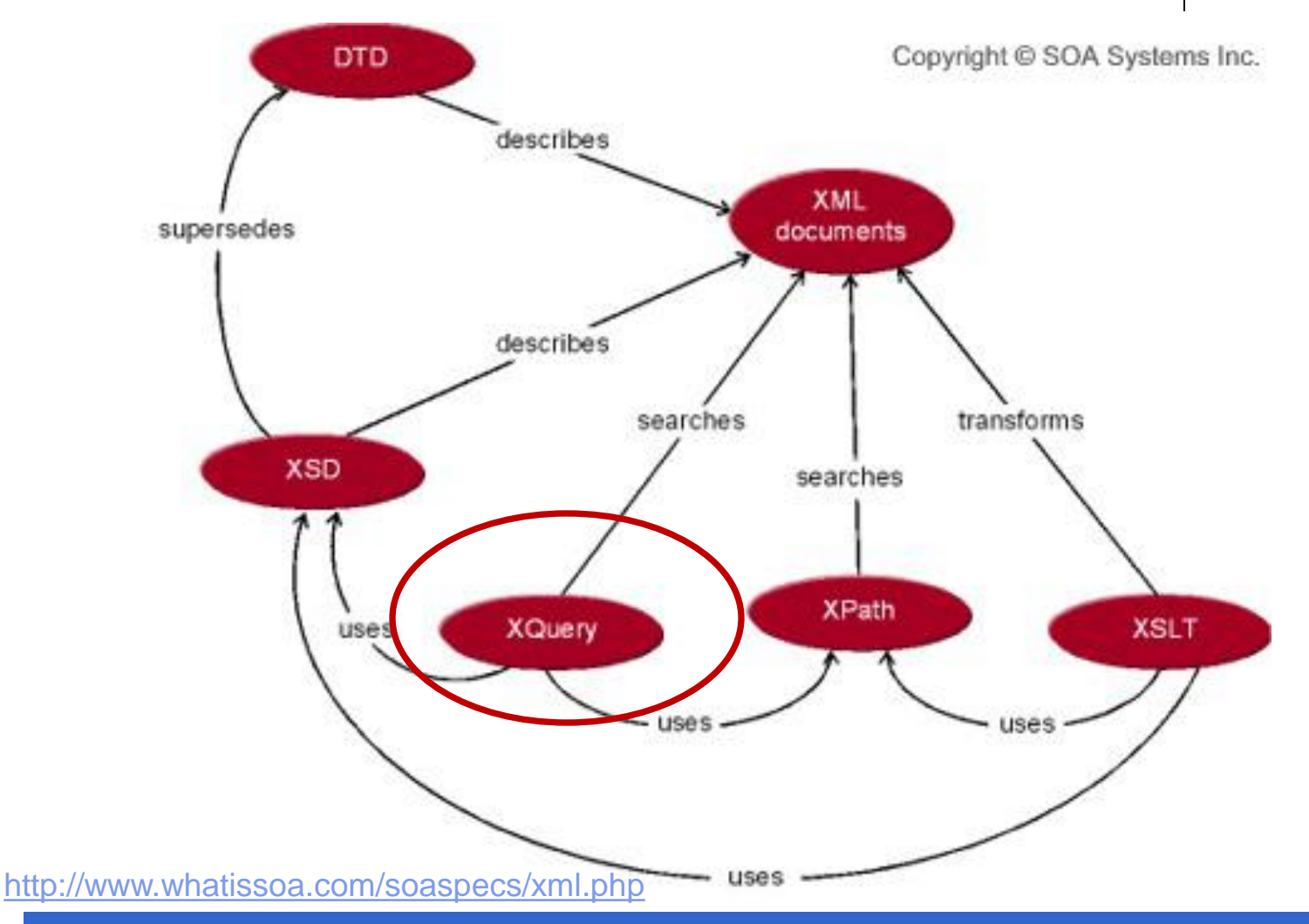

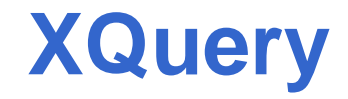

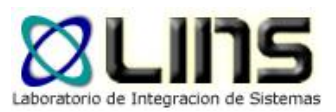

- □ Lenguaje para consultar datos XML
	- <sup>o</sup> "XQuery for XML is like SQL for databases"
- XQuery está construido sobre Xpath
	- <sup>o</sup> doc("people.xml")/people/person/name
	- o doc("people.xml")/people/person[age<30]

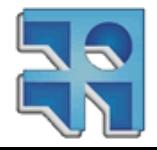

## **Xquery Ejemplo**

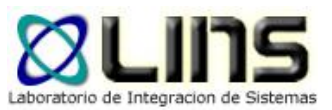

### □ FLOWR (For, Let, Where, Order By, Return) <results>

for \$person in doc (people.xml)/people/person let \$lastname := \$person/name/last\_name, \$age := \$person/age

where \$age > 50 order by \$lastname

return

<personInfo> {\$lastname} {\$age} </personInfo>

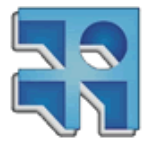

**INCO** - Facultad de Ingeniería – Montevideo, Uruguay 41

## **Estándares XML**

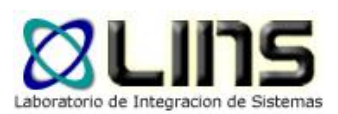

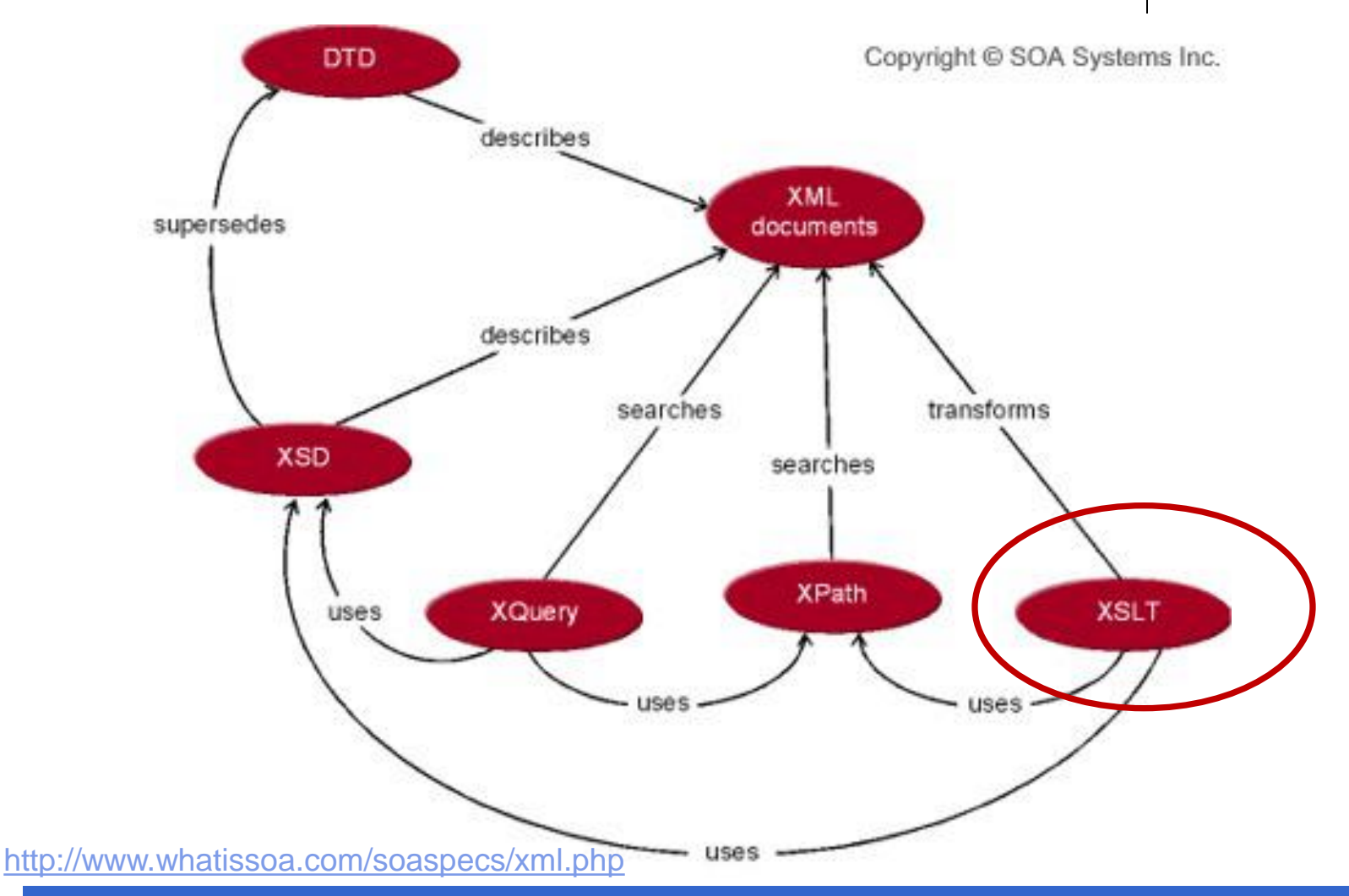

# **XSL Transformations (XSLT)**

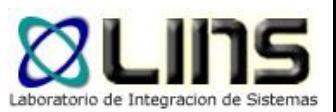

- $\Box$  eXtensible Stylesheet Language (XSL) está dividido en dos grandes partes:
	- o XSL Transformations (XSLT)
	- <sup>o</sup> XSL Formating Objects (XSL-FO)
- **□ XSLT es una aplicación del lenguaje XML para** especificar reglas que permiten transformar un documento XML en otro.

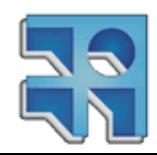

# **XSL Transformations (XSLT)**

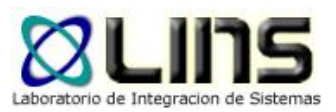

- XSLT puede utilizarse para comunicar aplicaciones que manejan datos con diferente formato, vía una relación entre esquemas XML.
- **□ XSLT utiliza expresiones XPath para identificar los** nodos que siguen determinado patrón.

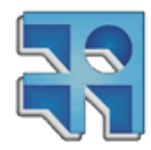

# **XSLT**

### **Ejemplo**

```
\ldots <?xml version="1.0" encoding="ISO-8859-1"?> \ldots<catalog>
     \langle cd>
       <title>Empire Burlesque</title>
       <artist>Bob Dylan</artist>
       <country>USA</country>
       <company>Company</company>
       <price>10.90</price>
       <year>1985</year>
     \langle/cd>
     <<cd>and and an
     \langle/cd>
```
</catalog>

### **My CD Collection**

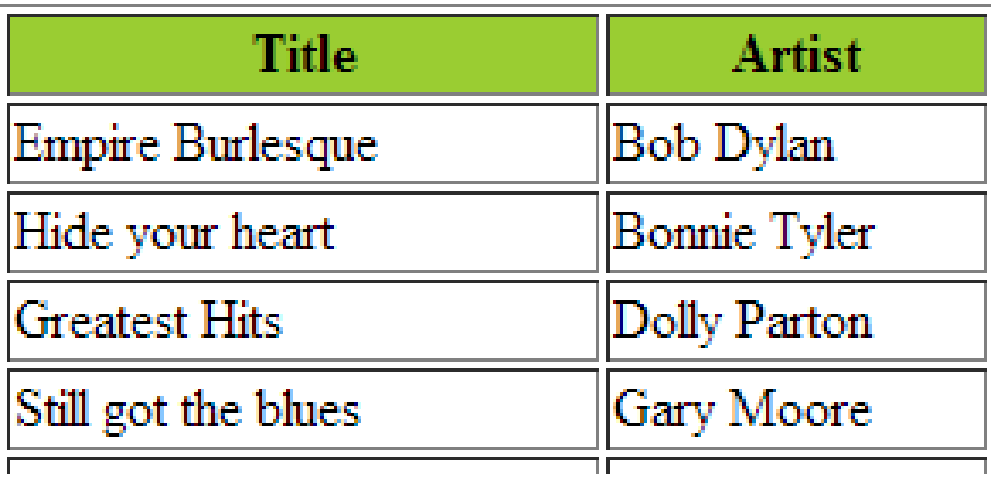

[http://www.w3schools.com/xsl/xsl\\_transformation.asp](http://www.w3schools.com/xsl/xsl_transformation.asp)

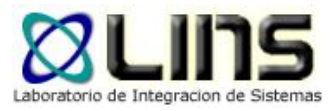

## **XSLT**

### **Ejemplo**

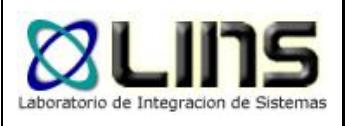

<?xml version="1.0" encoding="ISO-8859-1"?> "<xsl:stylesheet version="1.0" xmlns:xsl="http://www.w3.org/1999/XSL/Transform">"

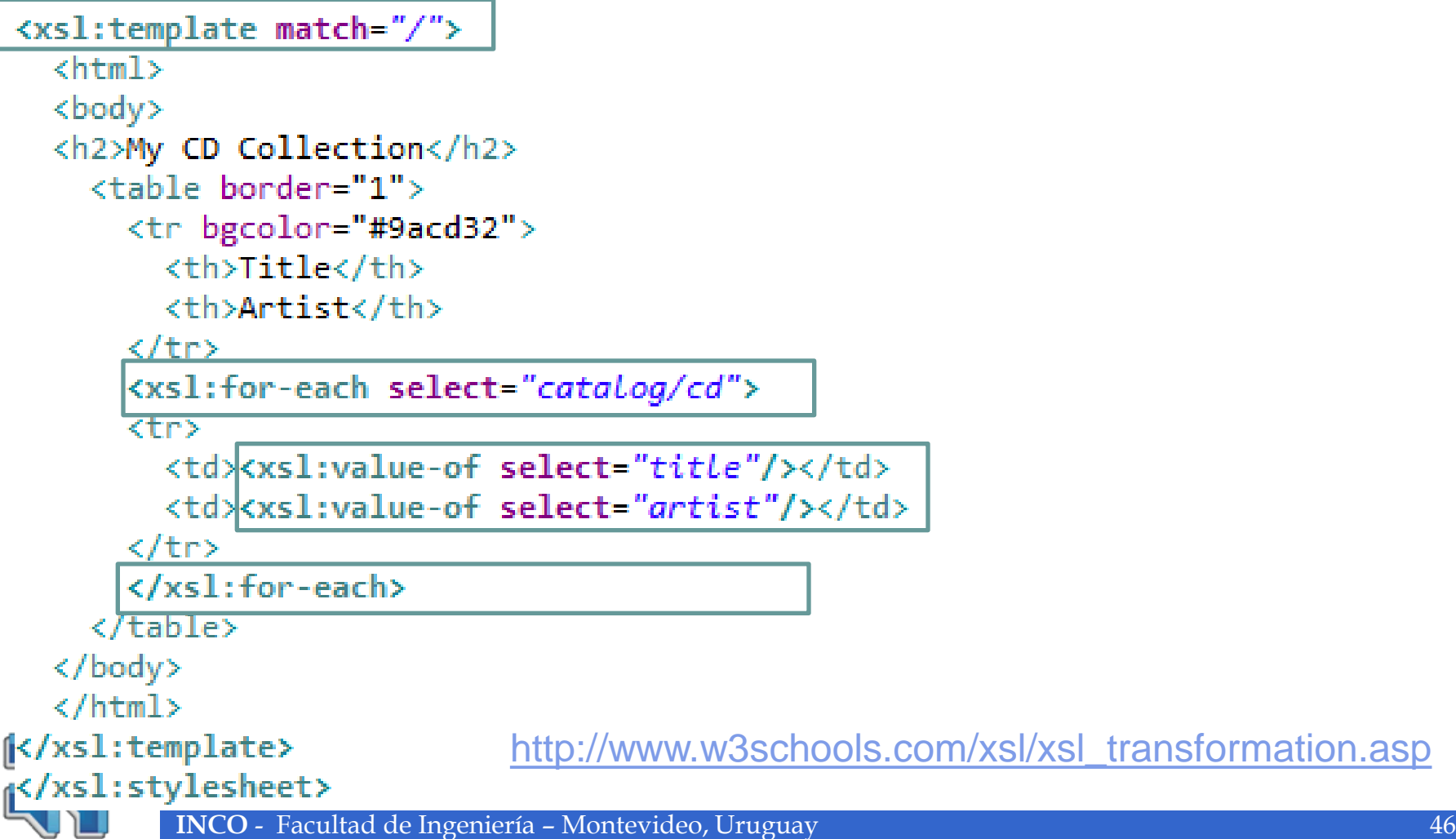

## **XSLT**

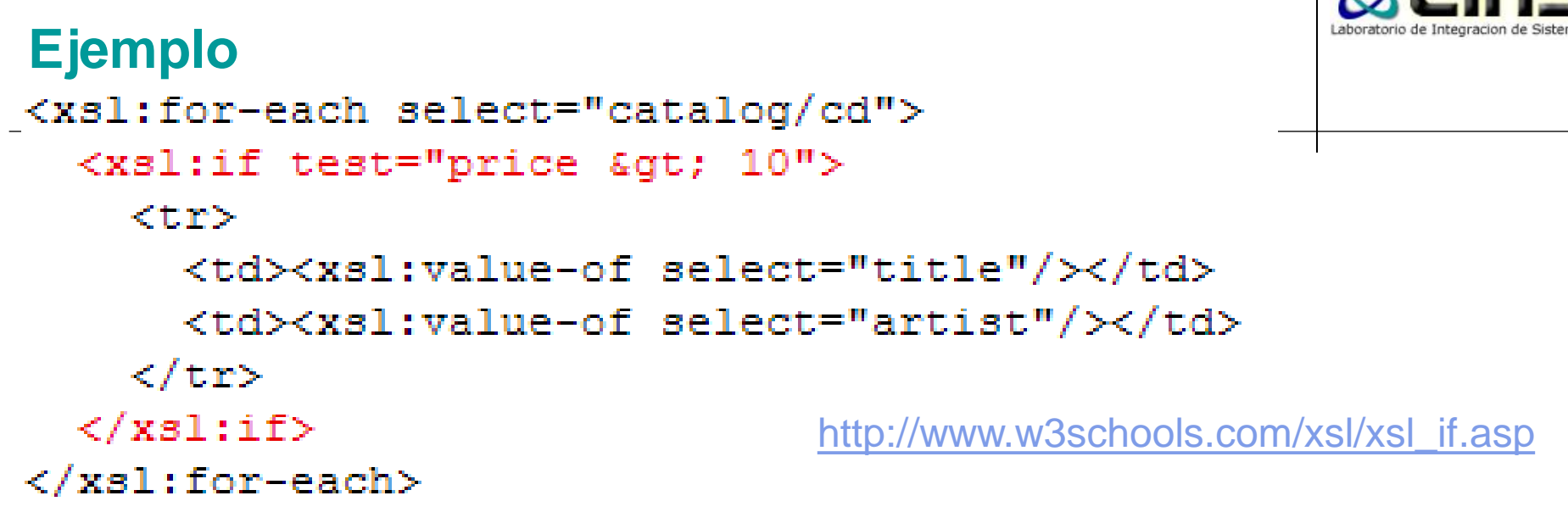

```
<xsl:for-each select="catalog/cd">
  <xsl:sort select="artist"/>
  Ktr>
    <td><xsl:value-of select="title"/></td>
    <td><xsl:value-of select="artist"/></td>
  \langle/tr>
\langle/xsl:for-each>
```
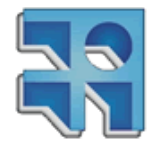

[https://www.w3schools.com/xml/xsl\\_sort.asp](https://www.w3schools.com/xml/xsl_sort.asp)

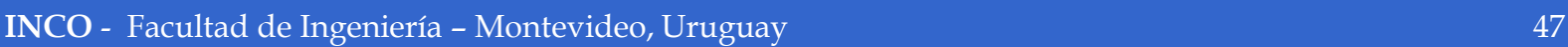

## **XSLT Ejemplo**

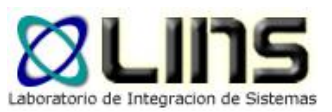

```
<xsl:for-each select="catalog/cd">
<tr>
  <td><xsl:value-of select="title"/></td>
  <xsl: choose><xsl:when test="price &gt; 10">
      <td bgcolor="#ff00ff">
      <xsl:value-of select="artist"/></td>
    \langle/xsl:when\rangle<xsl:otherwise>
      <td><xsl:value-of select="artist"/></td>
    \langle/xsl:otherwise>
  \langle/xsl:choose>
\langle/tr\rangle\langle/xsl:for-each>
```
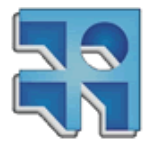

[https://www.w3schools.com/xml/xsl\\_choose.asp](https://www.w3schools.com/xml/xsl_choose.asp)

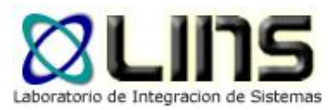

# **Preguntas**

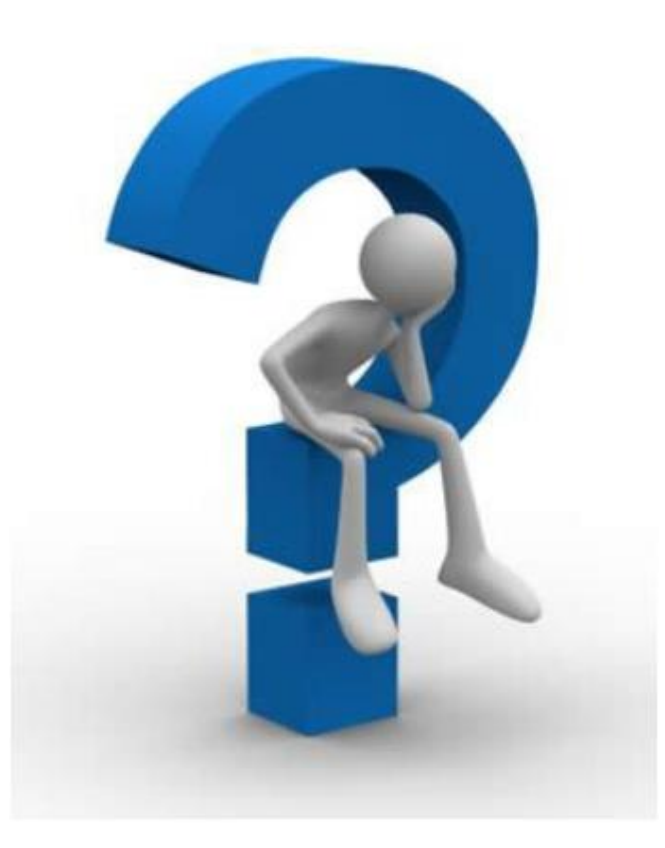

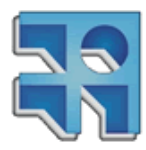

**INCO** - Facultad de Ingeniería – Montevideo, Uruguay 49

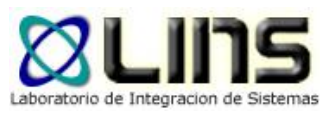

## **Referencias**

### □ Tidwell, D. (2002, August 7). Introduction to XML. http://www.ibm.com/developerworks/xml/tutorials/xmlintro/

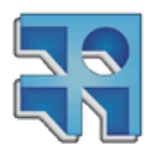

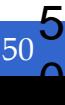